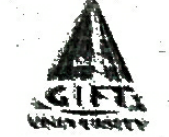

## GIFT UNIVERSITY

(Chartered by the Govt. of the Punjab, Recognized by HEC)

## **Department of Computer Science**

Data Communication & Computer Networks (CS-308) **Computer and Communication Networks (CS-225)** 

> **Final Term Examination** Spring 2016

Dr. Muhammad Hasanain Chaudary

**Time: 180 Minutes** 

**Total Marks: 100** 

EXA-1

**Candidate Roll No:** 14137

an Grandell

Film a car a way

Instructions to Candidates:

- Candidates are required to sit on the seats assigned to them by the invigilators.
- Do not open this question paper until you have been told to do so by the invigilator.

10 Julie Hamburgh and

- Please fill in exam specific details in space provided (both Question Paper and Answer Sheet).
- This is a Closed Book Exam. "Closed book examinations" refer to examinations where the candida may not take into the examination room any study materials (including textbooks, study guide

المحالي والمعارفة أممتم أنافع أستعارها والمتعارض

ta a shekara wake wake wake a shekara katika wa

- lecture notes, printed notes from web pages, hand written notes and any audio/visual aid).
- There are 6 questions. Attempt all questions.
- Do not write anything on question paper except Name and Roll Number.

 $[35]$ 

 $(5)$ 

 $(5)$ 

 $(5)$ 

## Answer following short questions:

Suppose that a TCP congestion window is set to 18 KB and a timeout occurs. How big will the a. window be if next four transmission bursts are all successful? Assume the maximum segment size is 1 b.

- What is Silly Window Syndrome? Explain different algorithms that can be used to avoid the problem of silly window syndrome  $(5)$ c.
- Consider a situation in which a cyber terrorist makes all the DNS servers in the world crash simultaneously. How does this change one's ability to use the Internet?  $(5)$ ď. Many companies have a policy of having two (or more) routers connecting the company to the Internet to provide some redundancy in case one of them goes down. Is this policy still possible with NAT?<br>Evaluation your analysis of the some of them goes down. Is this policy still possible with NAT? Explain your answer.  $(5)$
- Why FTP uses two separate connections? Why FTP generates "out of band" message in control e.  $(5)$ f.
- Explain the difference between non-persistent HTTP and persistent HTTP connections.
- Write down the differences of CSMA/CD in comparison to ALOHA.

Using the concept of hamming code (error correction code) encode the following 14 bit sequence, and after encoding assume a single bit error at any location and then apply the decoding process as well.  $[15]$ .

14 bit sequence =  $11000011110101$ 

- 3. Consider sending a 8000-byte datagram into a link that has an MTU of 500 bytes. Suppose the original datagram has the identification number 512. Answer following questions  $[10]$ 
	- a. How many segments are generated?
	- b. What are the values of Identification, DF, MF and fragment offset fields? (5)
- Assuming TCP Reno is the protocol experiencing congestion as shown in the figure given below, answer the following questions. In all cases, you should provide a short discussion justifying 1151 vour answer.

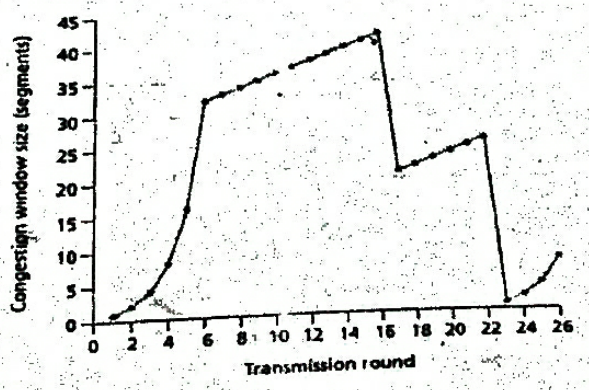

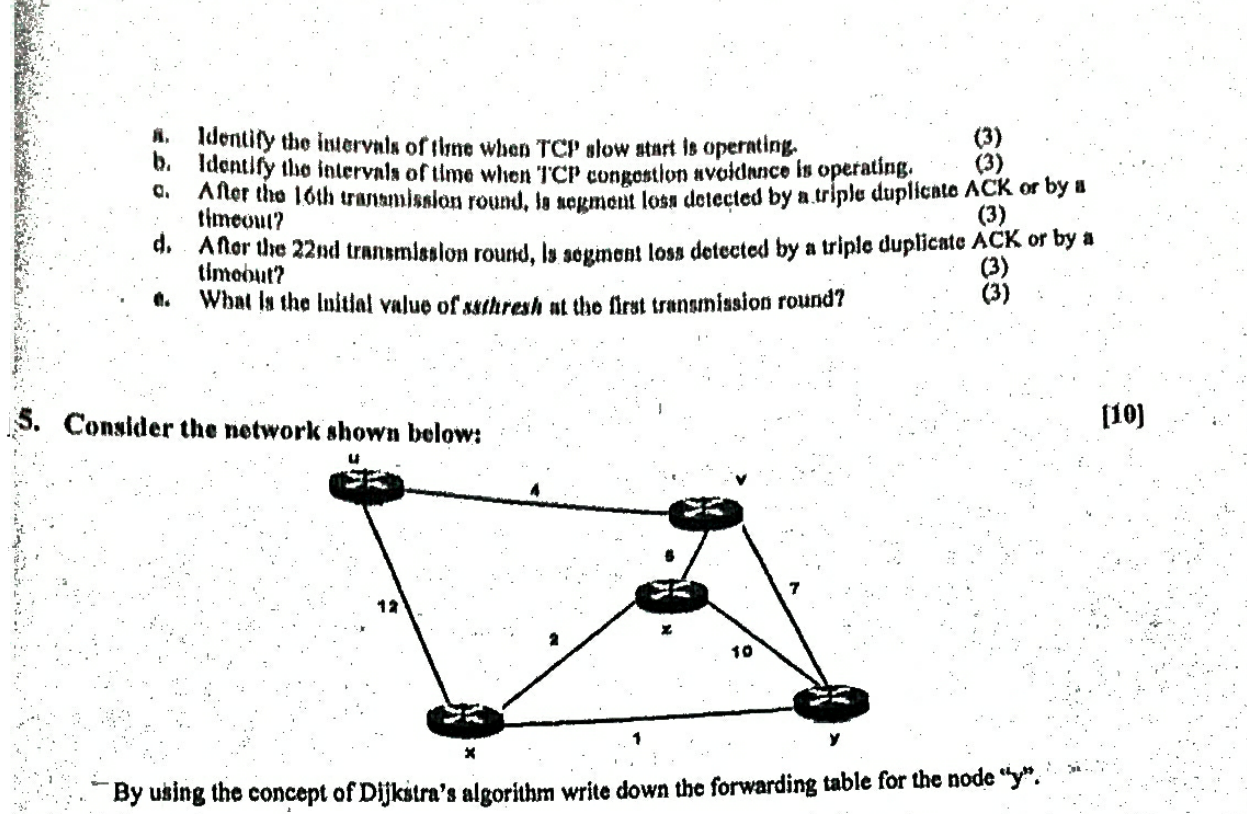

¥.

6. Use Variable-Length Subnet Masking (VLSM) to develop a subnetting scheme for the  $\mathbb{E}^{[15]}$ network scenario given below.  $\alpha = 1$  $\mathcal{L}^{\mathcal{L}}$ 

 $\label{eq:2} \frac{1}{\sqrt{2}}\left(\frac{2}{\pi}\right)^2\frac{1}{\pi}$ 

ya san

 $T \ll \rho$ 

Protesta de

 $\lambda$  to  $\sum_{\substack{ \lambda \in \mathcal{P}_\mathcal{A} \\ \lambda \in \mathcal{P}_\mathcal{A} \\ \lambda \in \mathcal{P}_\mathcal{A}}} \sum_{\substack{ \lambda \in \mathcal{P}_\mathcal{A} \\ \lambda \in \mathcal{P}_\mathcal{A} \\ \lambda \in \mathcal{P}_\mathcal{A} }} \sum_{\substack{ \lambda \in \mathcal{P}_\mathcal{A} \\ \lambda \in \mathcal{P}_\mathcal{A} \\ \lambda \in \mathcal{P}_\mathcal{A} }} \sum_{\substack{ \lambda \in \mathcal{P}_\mathcal{A} \\ \lambda \in \mathcal{P}_\mathcal{A} \\ \lambda \in \math$ IP Address = 204.12.4.0/24  $\sum_{i=2}^6 \frac{1}{2} \cdot \frac{1}{2} \cdot \frac{1}{2}$  $M.S.-7$  houts  $\frac{1}{2}$  .  $C.8.414$  hoses ilis 1  $\hat{\vec{r}}$  $\mu$  ,  $\mu$  $\bullet$  (2)  $\bullet$  Identify the total number of required subnets? (2) b) What is the subnet mask of each subnets? (2)<br>
c) List down the Subnet IDs and host address range of all the subnets.  $\vec{k}^{\mu}$  $\mathcal{L}_{\text{max}}$ 공부 : 참 So the first property of the control of the second state of the second state of the second state of the second state of the second state of the second state of the second state of the second state of the second state of th **Contractor Service** Maths=28host E.E.=20hosts 法行  $\mathbb{R}^2$  $\label{eq:2.1} \frac{1}{2} \frac{1}{2} \left( \frac{1}{2} \right) \frac{1}{2} \left( \frac{1}{2} \right) \frac{1}{2} \left( \frac{1}{2} \right)$  $\frac{1}{2}$ Gebruar 19 ,  $\psi_{\alpha}=\pm\beta$  , Ç. *金融*增加的 en<br>1940a (an  $\mathbf{y}^{(1)}$  $\mathcal{L}$ 

ing<br>19 در که

 $\mathbb{Q}_p$ 

 $\bar{\mathcal{A}}$ 

bi y

ś.

F

 $\Omega$